Treasury and Trade Solutions

# **User Guide: Electronic Bill Payments**

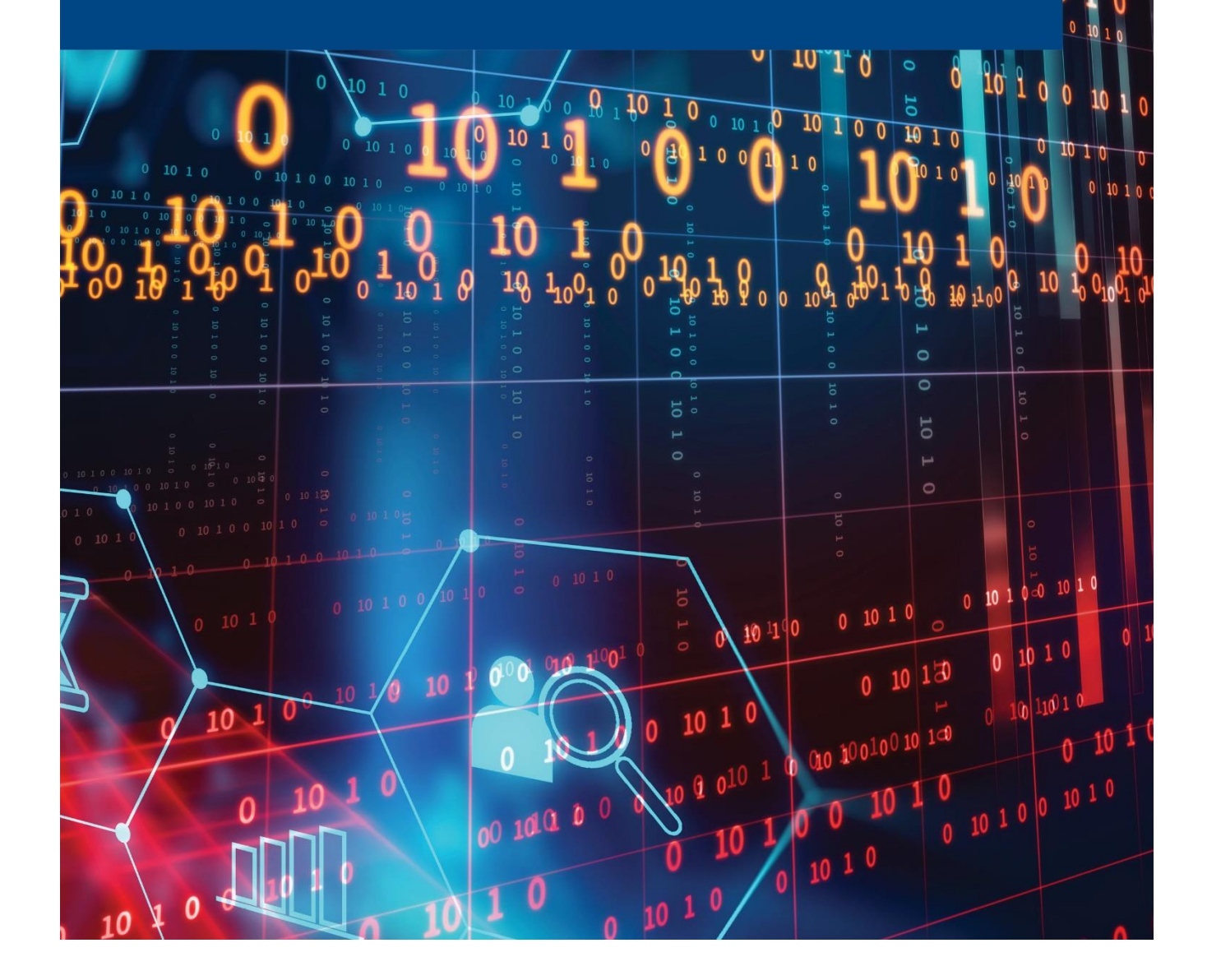

 $\overline{10}$ 

citi

 $1010$ JU

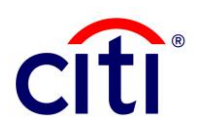

### **Contents**

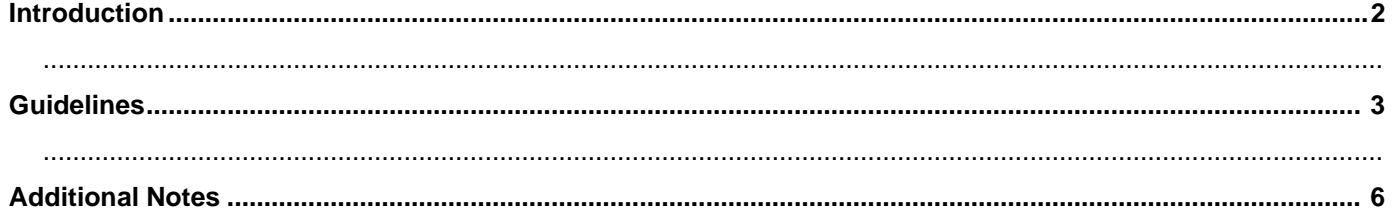

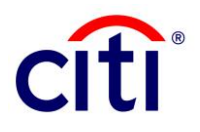

### **Introduction**

Citibank N.A. Pakistan (Citi) is pleased to announce that our clients can now make bill payments electronically via our CitiDirect BE® platform. The bill payment functionality leverages 1Link's 1bill payment services.

Please follow the below steps to initiate bill payments.

### **For further information**

- About Citi in Pakistan:<https://www.citi.com/icg/sa/emea/pakistan/about/announcements/>
- Please don't hesitate to reach out to your relationship manager or respective service contacts at: For Cash: citiservice.pakistan@citi.com For Trade: [citi.pk.tsp.team@citi.com](mailto:citi.pk.tsp.team@citi.com) For Digital Client Support: **ebs.pakistan@citi.com**

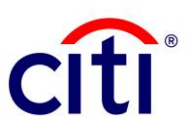

## **Guidelines**

1. Login on to the CitiDirect BE menu:<https://www.citidirect.com/login>

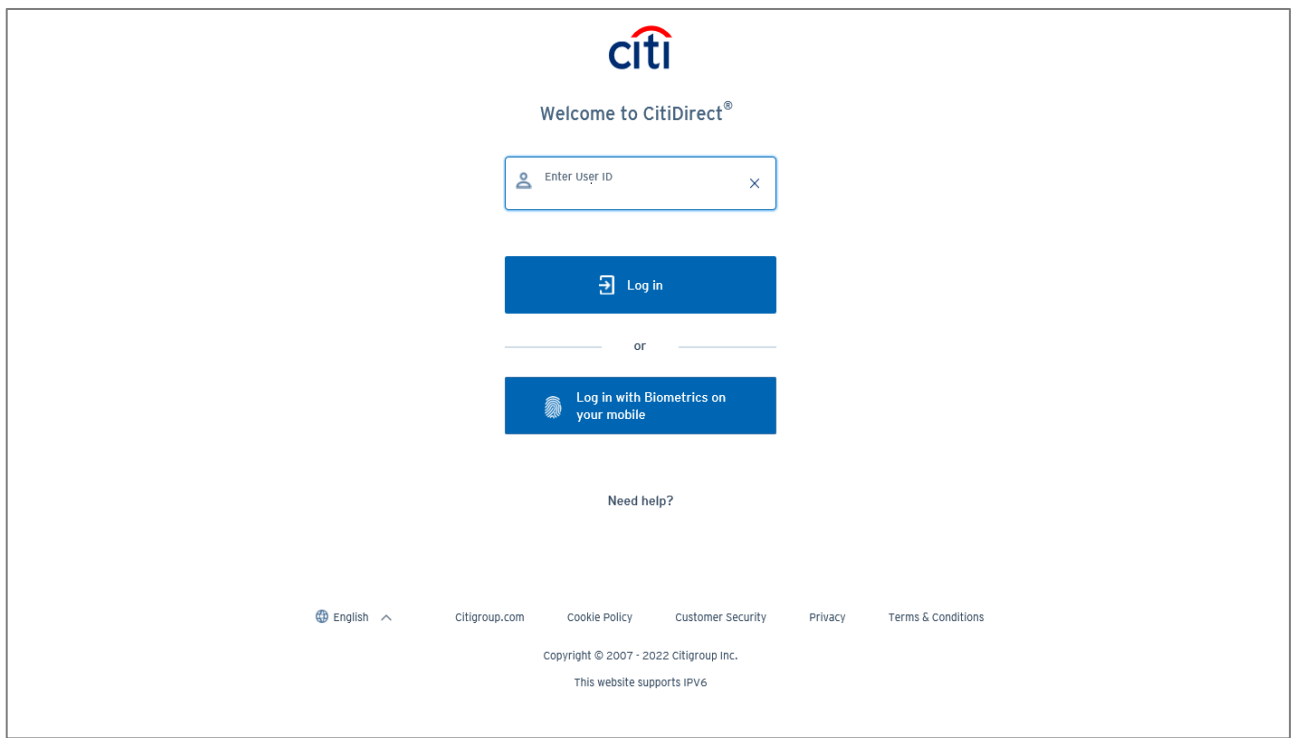

2. Navigate to "**Payments**" and click on "**Input New Outgoing**".

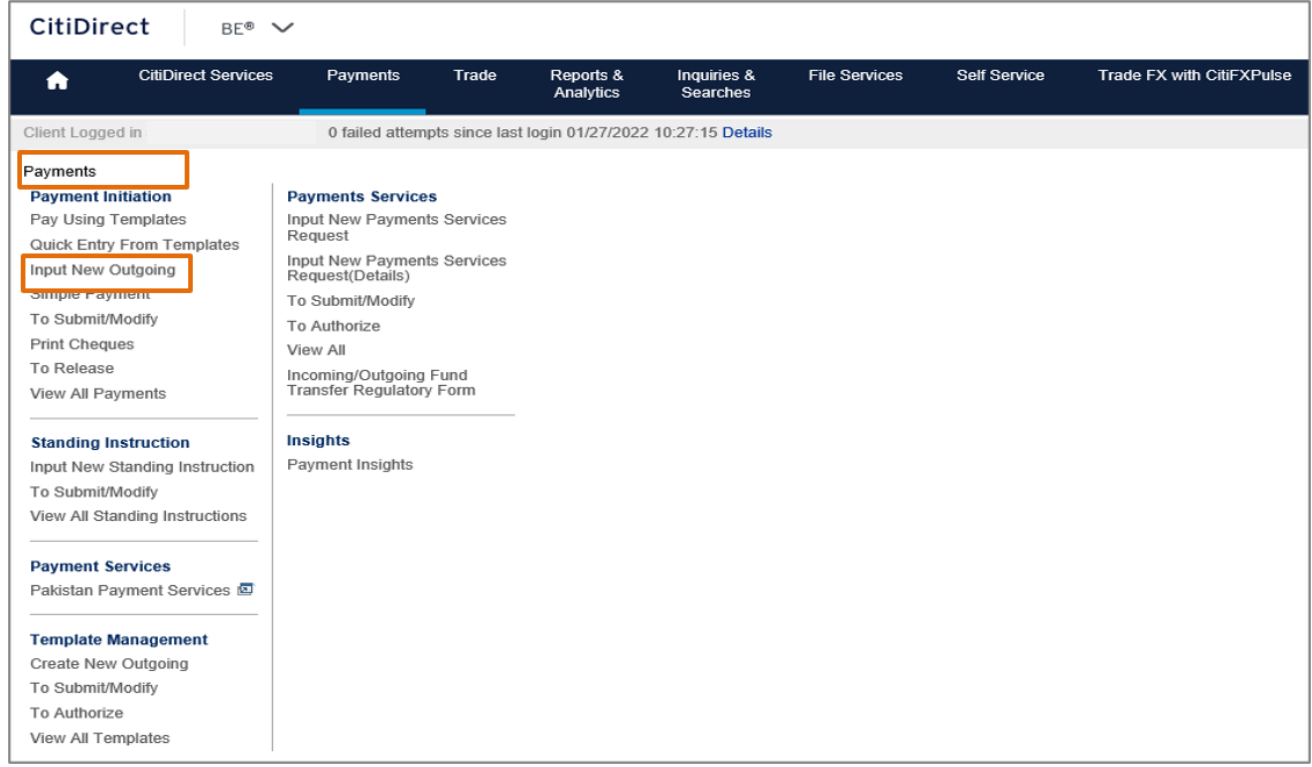

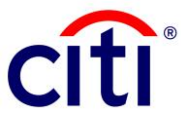

3. Choose the **Debit Account** for the transaction. Select "**PKR – Pakistani Rupee**" as the Payment Currency and "**Cross Border Funds Transfer**" as the Payment Method. Input the Payment Amount and click "**Continue**" to proceed.

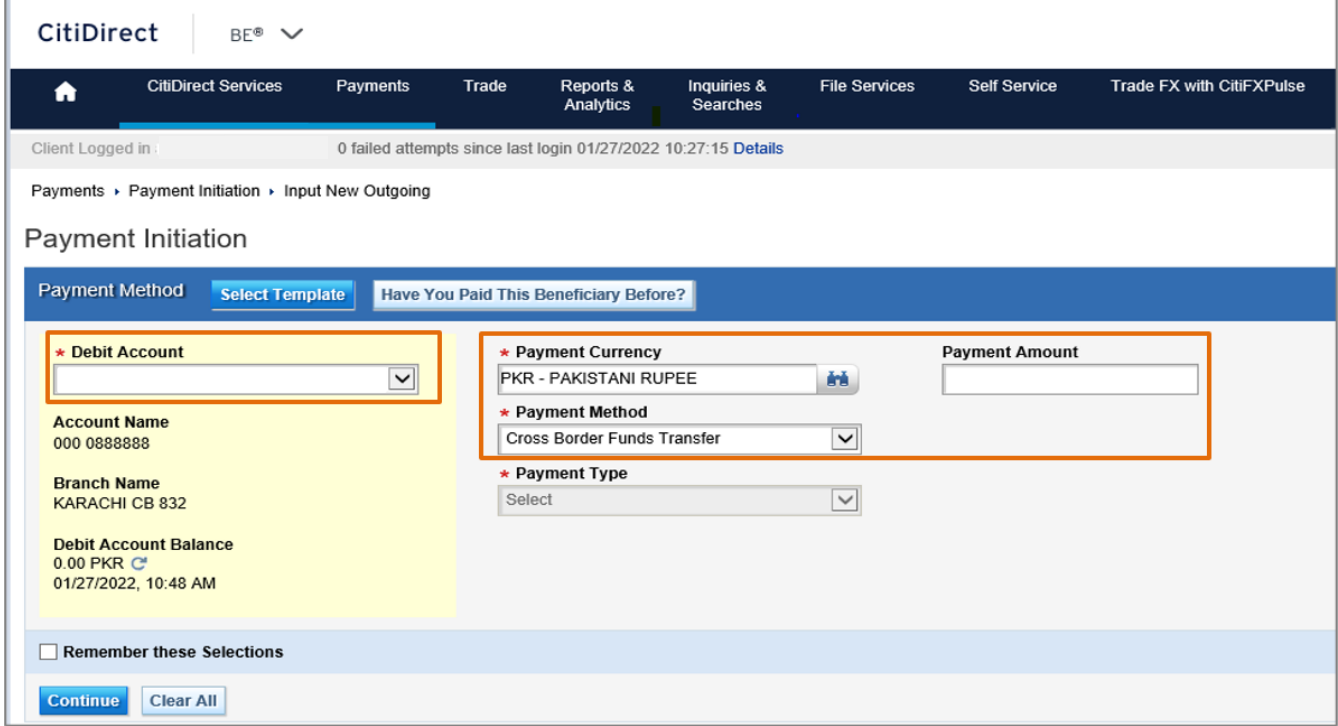

4. Provide details as per instructions in the below table and click "**Submit**" once all fields are completed. Fields with \* are mandatory. For instructions on filling out the fields, please refer to the grid that follows the below screenshot.

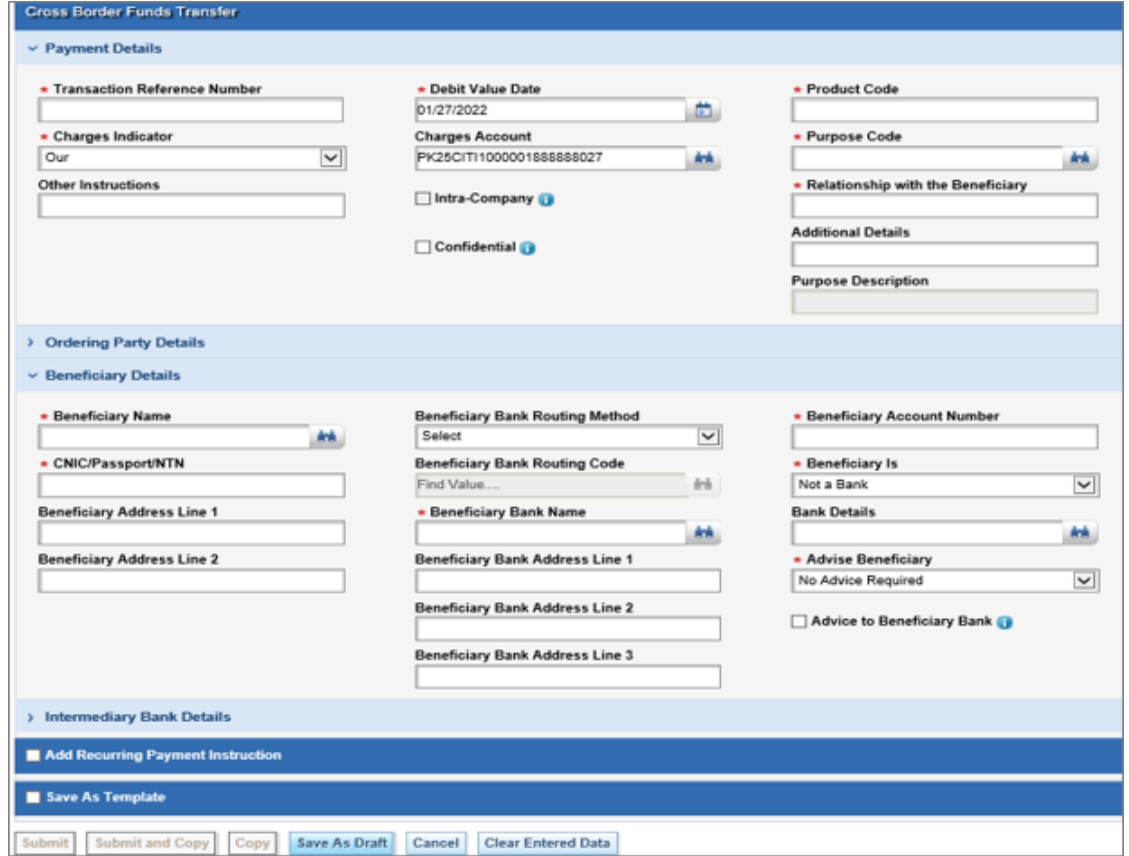

### Treasury and Trade Solutions

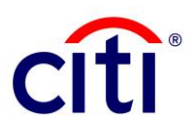

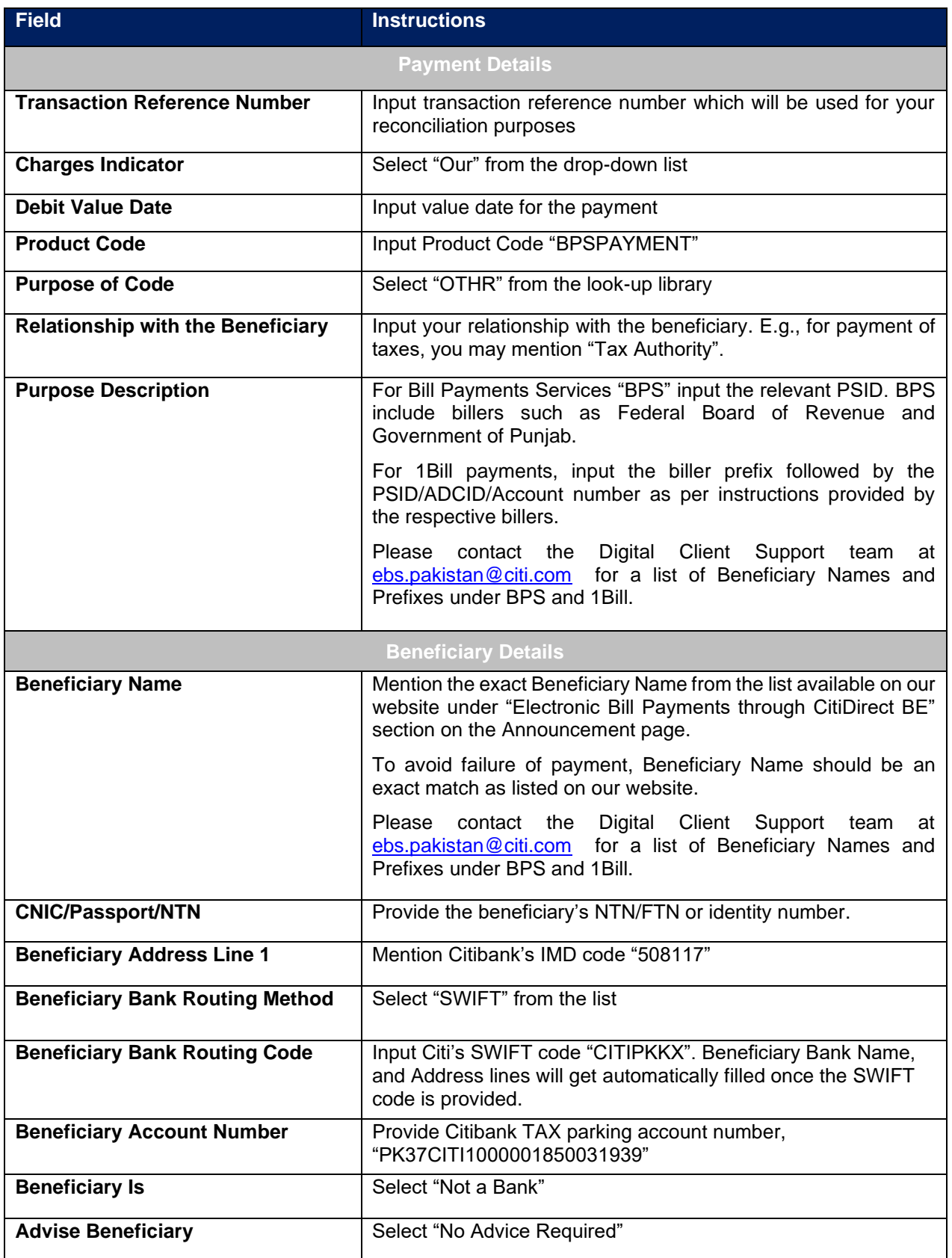

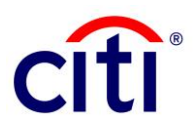

#### **Additional notes**

- Beneficiary Names should be the **exact same** as per the list provided by the Digital Client Support team.
- For 1Bill payments, input the biller prefix followed by the PSID/ADCID/Account number corresponding to the beneficiary name.
- Fields with \* are required.
- Payments once submitted have to be authorized by clients' authorizer(s).
- 5. Please have the payment authorized in order for the bank to execute the transaction.

This communication is provided for informational purposes only and may not represent the views or opinions of Citigroup Inc. or its affiliates (collectively, "Citi"), employees, officers, or contractors. Any terms set forth herein are intended for discussion purposes only and are subject to the final terms as set forth in separate definitive written agreements. This communication is not a commitment or firm offer and does not obligate us to enter into such a commitment. By accepting this proposal, subject to applicable law or regulation, you agree to keep confidential the information contained herein and the existence of any proposed terms for any transaction.

Certain services and/or products mentioned in this communication may contain provisions that refer to a reference or benchmark rate which may change, cease to be published or be in customary market usage, become unavailable, have its use restricted, and/or be calculated in a different way. As a result, those reference or benchmark rates that are the subject of such changes may cease to be appropriate for the services and/or products mentioned in this communication.

Citi does not provide advice or recommendations on the suitability of your service and/or product choice, including advice on any benchmark transitioning on any existing service and/or product you have with Citi. Consider seeking professional independent advice in respect of the tax, accounting, legal, regulatory, and financial, or other implications of executing and then potentially the terms of any transaction agreement, facility, product, or service related thereto.

IRS Circular 230 Disclosure: Citigroup Inc. and its affiliates do not provide tax or legal advice. Any discussion of tax matters in these materials (i) is not intended or written to be used, and cannot be used or relied upon, by you for the purpose of avoiding any tax penalties and (ii) may have been written in connection with the "promotion or marketing" of a transaction (if relevant) contemplated in these materials. Accordingly, you should seek advice based your particular circumstances from an independent tax advisor.

© 2023 Citibank, N.A. All rights reserved. Citi, Citi and Arc Design and other marks used herein are service marks of Citigroup Inc. or its affiliates, used and registered throughout the world.

July 2023